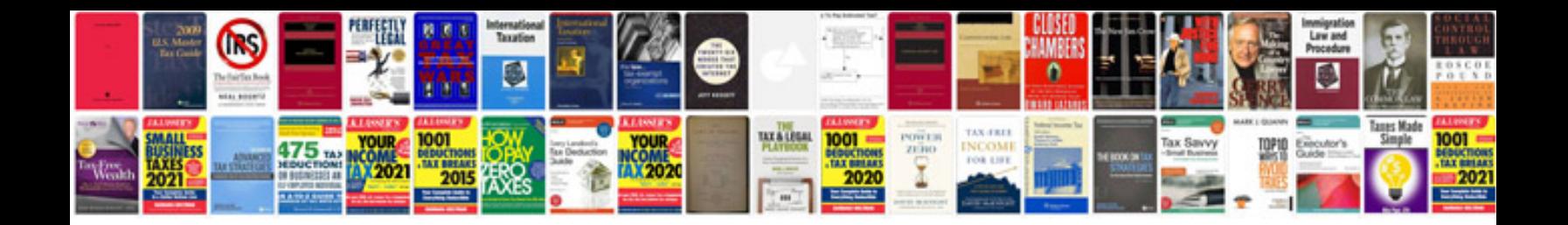

**2013 passat service manual**

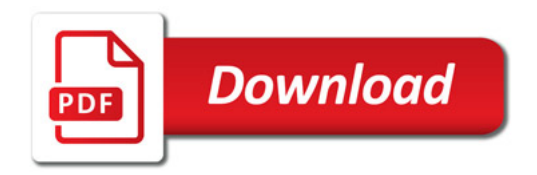

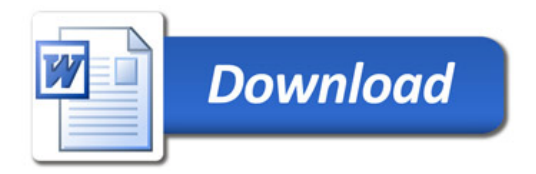